## Supplementary material

Jinhyuk Park and Albert No

#### 1 Student Network Design

Instead of applying optimized network architecture search (NAS), we use the most naive approach to construct the student network  $f_s$ . Given the pruned network  $f_t(\cdot; w_p)$  (via unstructured pruning), we count the number of nonzero parameters for each layer. Then, the student network  $f_s$  is constructed to have the same number of layers as  $f_t(\cdot; w_p)$ , but each layer has reduced number of neurons (or channels). The number of neurons is specifically chosen to (approximately) match the number of parameters per layer of the pruned network  $f_t(\cdot; w_p)$ .

Consider the case where the original network is a convolutional neural network (CNN), the most common scenario. Recall that the number of parameters of a convolutional layer is

$$
x \times y \times c_{in} \times c_{out} \tag{1}
$$

where  $x \times y$  corresponds to the size of the filter,  $c_{in}$  is the number of input channels, and  $c_{out}$  is the number of output channels. Note that we ignore the bias for simplicity. Thus, we can sequentially adjust the number of channels per layer to match the number of parameters.

More precisely, suppose  $f_t(\cdot; w_p)$  be a pruned CNN with L layers, and  $n_1, \ldots, n_L$ be the number of nonzero parameters in each layer of  $f_t(\cdot; w_p)$ . We construct a new student CNN  $f_s$  with L layers where the number of channels at each layer is  $c_0, c_1, \ldots, c_L$  (c<sub>0</sub> is the number of channels of input, which is 3 for an RGB image). In each *i*-th layer, the size of filter  $x_i \times y_i$  is the same as the pruned CNN  $f_P$ . Then, we iteratively match the number of parameters using

$$
c_i = \left[\frac{n_i}{x_i \times y_i \times c_{i-1}}\right]
$$
 (2)

where [·] is a rounding operator.

## 2 Training Details

In this section, we describe the detailed experimental setting. Table [1](#page-1-0) provide hyperparameters for regular training, pruning (LR rewinding), and knowledge distillation (vanilla KD), respectively. Most hyperparameters are common choices in practice. However, note that we use Nesterov stochastic gradient descent (SGD) as an optimizer since it is a default optimizer for LR rewinding. This optimizer may not be an optimal choice, however, our goal is not achieving state-of-the-art test accuracy but having fair comparison between pruned teacher and unpruned teacher. For MoblineNetV2, some hyperparameters related to learning rate are modified to ensure accuracy. Since MobileNetV2 is a student network in our experiment, we do not prune MobileNetV2.

<span id="page-1-0"></span>

| Training               | $\overline{\text{VGG}}$ | ResNet                                    | MobileNetV2                                                    |
|------------------------|-------------------------|-------------------------------------------|----------------------------------------------------------------|
| Optimizer              |                         |                                           | nesterov SGD $(0.9)$ nesterov SGD $(0.9)$ nesterov SGD $(0.9)$ |
| Trainig epochs         | 200                     | 100                                       | 100                                                            |
| Batch size             | 128                     | 128                                       | 256                                                            |
| Learning rate          | 0.1                     | 0.01                                      | 0.05                                                           |
| Learning rate drops    | [60, 120, 160]          | [30, 60, 80]                              | [60, 80]                                                       |
| Drop factor            | 0.2                     | 0.1                                       | 0.1                                                            |
| Weight decay           | 0.0005                  | 0.0001                                    | 0.0005                                                         |
| Pruning                | <b>VGG</b>              | ResNet                                    | ÷                                                              |
| Pruner                 | LR rewinding            | LR rewinding                              |                                                                |
| Iterative pruning rate | 0.2                     | 0.2                                       |                                                                |
| Optimizer              |                         | nesterov SGD $(0.9)$ nesterov SGD $(0.9)$ |                                                                |
| Post trainig epochs    | 130                     | 50                                        |                                                                |
| Batch size             | 128                     | 512                                       |                                                                |
| Learning rate          | 0.1                     | 0.04                                      |                                                                |
| Learning rate drops    | [39, 84]                | [10, 30]                                  |                                                                |
| Drop factor            | 0.1                     | 0.1                                       |                                                                |
| Weight decay           | 0.0002                  | 0.0001                                    |                                                                |
| <b>Distillation</b>    | $\overline{\text{VGG}}$ | ResNet                                    | MobileNetV2                                                    |
| <b>KD</b>              | vanilla                 | vanilla                                   | vanilla                                                        |
| Optimizer              |                         |                                           | nesterov SGD $(0.9)$ nesterov SGD $(0.9)$ nesterov SGD $(0.9)$ |
| KD epochs              | 200                     | 100                                       | 100                                                            |
| KD batch Size          | 128                     | 128                                       | 256                                                            |
| KD learning Rate       | 0.1                     | 0.01                                      | 0.05                                                           |
| Learning rate drops    | [60, 120, 160]          | [30, 60, 80]                              | [60, 80]                                                       |
| Drop factor            | 0.2                     | 0.2                                       | 0.1                                                            |
| Weight decay           | 0.0005                  | 0.0005                                    | 0.0005                                                         |
| Alpha                  | 0.95                    | 0.95                                      | 0.95                                                           |
| Temprature             | 10                      | 10                                        | 10                                                             |

Table 1: Hyperparameters for training, pruning, and KD.

# 3 Agreement between Teacher and Student

In this section, we investigate the agreement between the teacher and student's prediction in various settings. Table [2](#page-2-0) presents the agreement as well as students' accuracy. As we discussed, increment in agreement does not always guarantee the accuracy. This implies that the teacher may not "teach" the student, but "help" the student with regularization.

<span id="page-2-0"></span>

| Teacher  | Pruning |                      | Student          |                  |
|----------|---------|----------------------|------------------|------------------|
|          | Ratio   | Student              | Accuracy         | Agreement        |
|          | None    | VGG19                | $73.74 \pm 0.20$ | $76.67 + 0.12$   |
|          |         |                      |                  |                  |
| VGG19    | $36\%$  | VGG19                | $74.10 + 0.26$   | $77.70 + 0.12$   |
|          | 59%     | VGG19                | $74.26 + 0.37$   | $77.05 + 0.16$   |
|          | 79%     | VGG19                | $74.35 \pm 0.10$ | $78.95 + 0.10$   |
|          | 36\%    | VGG19-ST36           | $73.77 + 0.16$   | $77.09 + 0.19$   |
| VGG19    | 59%     | VGG19-ST59           | $73.81 \pm 0.10$ | $77.42 + 0.42$   |
|          | 79%     | VGG19-ST79           | $73.39 \pm 0.11$ | $77.61 + 0.26$   |
|          | None    | ResNet18             | $57.97 \pm 0.10$ | $73.91 + 0.31$   |
| ResNet18 | $36\%$  | ResNet18             | $59.39 + 0.21$   | $72.07 \pm 0.12$ |
|          | 59%     | ResNet <sub>18</sub> | $58.99 + 0.26$   | $70.79 + 0.16$   |
|          | 79%     | ResNet18             | $59.33 \pm 0.18$ | $70.57 \pm 0.60$ |
|          | 36%     | ResNet18-ST36        | $58.75 + 0.19$   | $70.59 + 0.29$   |
| ResNet18 | 59%     | ResNet18-ST59        | $57.76 + 0.31$   | $68.03 \pm 0.10$ |
|          | 79%     | ResNet18-ST79        | $56.23 + 0.16$   | $64.68 + 0.27$   |

Table 2: Agreement between the teacher and the student.

## 4 Number of Parameters

Table [3](#page-3-0) shows the number of parameters in networks. As we intended, we can see that the number of parameters coincides with the target sparsity of pruned teachers. For example, the number of parameters in VGG19-ST79 is roughly 21%, matching 79% sparsity. We also count FLOPs using ptflops [\[1\]](#page-9-0). Note that the model with fewer parameters may have more FLOPs. For example, VGG19-ST79 has fewer weights than VGG19-CL1 but has more FLOPs. However, VGG19- ST79 shows higher test accuracies, indicating the effectiveness of the student network architecture learned from the pruned teacher.

|  | Datasets     | Model         | of param FLOPs<br># |       |
|--|--------------|---------------|---------------------|-------|
|  |              | VGG19         | 20.1M               | 399M  |
|  |              | VGG19-CL1     | 11.0M               | 158M  |
|  |              | VGG19-CL2     | 9.9M                | 264M  |
|  |              | VGG19DBL      | 75.4M               | 1495M |
|  | CIFAR100     | VGG19DBL-ST36 | 48.2M               | 1187M |
|  |              | VGG19DBL-ST59 | 30.8M               | 916M  |
|  |              | VGG19DBL-ST79 | 15.7M               | 677M  |
|  |              | VGG19-ST36    | 12.8M               | 321M  |
|  |              | VGG19-ST59    | 8.2M                | 248M  |
|  |              | VGG19-ST79    | 4.2M                | 174M  |
|  |              | ResNet18      | 11.3M               | 149M  |
|  | TinyImageNet | ResNet18-ST36 | 7.3M                | 114M  |
|  |              | ResNet18-ST59 | 4.7M                | 91 M  |
|  |              | ResNet18-ST79 | 2.4M                | 66M   |
|  |              | ${\rm VGG16}$ | 18.1M               | 1381M |
|  |              | MobileNetV2   | $2.5\mathrm{M}$     | 27M   |

<span id="page-3-0"></span>Table 3: Number of parameters and FLOPs of various models in our exepriements.

#### 4.1 VGG-ST

Table [4](#page-4-0) summarizes the number of weights in each layer for VGG19, pruned VGG19 (79% sparsity), and VGG19-ST79. As we described in SND, We set the number of filters based on the number of weights per layer of the pruned teacher. Note that we have modified VGG which has a single fully-connected (FC) layer. We do not control the number of parameters of FC, which is deterministic based on the number of filters in the previous layer. Thus, the weight ratio of the fc layer does not match the pruned network. Other student networks, VGG-ST36 and VGG-ST59, were constructed similarly.

|             | ${\rm VGG19}$ | Pruned VGG19 $(79%)$     |               | VGG19-ST79                   |       |
|-------------|---------------|--------------------------|---------------|------------------------------|-------|
|             | $\#$          | of weight $\#$ of weight | ratio( $\%$ ) | of weight ratio( $\%$ )<br># |       |
| $conv-0$    | 1728          | 1087                     | 62.91         | 1080                         | 62.50 |
| $conv-1$    | 36864         | 18102                    | 49.10         | 17640                        | 47.85 |
| $conv-2$    | 73728         | 50134                    | 68.00         | 48951                        | 66.39 |
| $conv-3$    | 147456        | 97936                    | 66.42         | 96903                        | 65.72 |
| $conv-4$    | 294912        | 198189                   | 67.20         | 196425                       | 66.60 |
| $conv-5$    | 589824        | 381144                   | 64.62         | 378675                       | 64.20 |
| conv-6      | 589824        | 379358                   | 64.32         | 376992                       | 63.92 |
| $conv-7$    | 589824        | 344924                   | 58.48         | 342720                       | 58.11 |
| $conv-8$    | 1179648       | 548035                   | 46.46         | 544680                       | 46.17 |
| $conv-9$    | 2359296       | 749074                   | 31.75         | 746532                       | 31.64 |
| $conv-10$   | 2359296       | 461873                   | 19.58         | 461340                       | 19.55 |
| $conv-11$   | 2359296       | 196359                   | 8.32          | 196020                       | 8.31  |
| $conv-12$   | 2359296       | 99450                    | 4.22          | 98901                        | 4.19  |
| $conv-13$   | 2359296       | 84433                    | 3.58          | 83916                        | 3.56  |
| $conv-14$   | 2359296       | 225496                   | 9.56          | 224532                       | 9.52  |
| $conv-15$   | 2359296       | 328861                   | 13.94         | 326106                       | 13.82 |
| $_{\rm fc}$ | 51200         | 44546                    | 87.00         | 12200                        | 23.83 |
| total       | 20070088      | 4209001                  | 20.97         | 4153613                      | 20.70 |

<span id="page-4-0"></span>Table 4: Number of parameters in each layer of unpruned VGG19, pruned VGG19 (79%), and VGG19-ST79.

#### 4.2 VGG-CL

We design VGG19-CL1 and VGG19-CL2 so that the number of parameters of the model is roughly half of the original unpruned model. For VGG-CL1, we remove half of filters for each layer except conv-0, conv-1, conv-13, conv-14, and conv-15 The role of those layers (that are close to either input or output) are crucial, we keep the whole filters for VGG19-CL1. VGG-CL1 was designed to check the importance of each layer by remove the channels uniformly across the layers.

For VGG-CL2, we design a network somewhere between pruned VGG19 (59%) and VGG19-CL1. Similar to VGG19-CL1, another customized network VGG19-CL2 has the same number of filters in crucial layers (the first and the last). Thus, conv-15 has 512 filters and an the fully-connected (FC) layer has 51200 weights. On the other hand, the number of channels in other layers are chosen to match the number of parameters per layer of pruned VGG19 (59%). The number of filters for each remaining layer was set to approximate the number of parameters of pruned VGG19 (79%). Table [5](#page-5-0) shows the number of parameters in each layer of VGG19-CL1 and VGG19-CL2.

<span id="page-5-0"></span>Table 5: Number of parameters in each layer of pruned VGG19 (59%), VGG19- CL1, and VGG19-CL2.

|             | ${\rm VGG19}$<br>$(59\%)$<br>Pruned VGG19 |           | VGG19-CL1 |                      | VGG19-CL2 |                |        |
|-------------|-------------------------------------------|-----------|-----------|----------------------|-----------|----------------|--------|
|             | of weight $#$<br>#                        | of weight | ratio     | $\#$ of weight ratio |           | #<br>of weight | ratio  |
| $conv-0$    | 1728                                      | 1210      | 70.02     | 1728                 | 100       | 1728           | 100    |
| $conv-1$    | 36864                                     | 22885     | 62.08     | 36864                | 100       | 22464          | 60.94  |
| $conv-2$    | 73728                                     | 59344     | 80.49     | 36864                | 50        | 62829          | 85.22  |
| $conv-3$    | 147456                                    | 118013    | 80.03     | 36864                | 25        | 127269         | 86.31  |
| $conv-4$    | 294912                                    | 242091    | 82.09     | 73728                | 25        | 251694         | 85.35  |
| $conv-5$    | 589824                                    | 487123    | 82.59     | 147456               | 25        | 493830         | 83.72  |
| $conv-6$    | 589824                                    | 490757    | 83.2      | 147456               | 25        | 504990         | 85.62  |
| $conv-7$    | 589824                                    | 452699    | 76.75     | 147456               | 25        | 475668         | 80.65  |
| $conv-8$    | 1179648                                   | 769861    | 65.26     | 294912               | 25        | 806796         | 68.39  |
| $conv-9$    | 2359296                                   | 1281396   | 54.31     | 589824               | 25        | 1364922        | 57.85  |
| $conv-10$   | 2359296                                   | 1064558   | 45.12     | 589824               | 25        | 1111500        | 47.11  |
| $conv-11$   | 2359296                                   | 751546    | 31.85     | 589824               | 25        | 711000         | 30.14  |
| $conv-12$   | 2359296                                   | 435158    | 18.44     | 1179648              | 50        | 385362         | 16.33  |
| $conv-13$   | 2359296                                   | 380092    | 16.11     | 2359296              | 100       | 339021         | 14.37  |
| $conv-14$   | 2359296                                   | 711337    | 30.15     | 2359296              | 100       | 684297         | 29.00  |
| $conv-15$   | 2359296                                   | 903232    | 38.28     | 2359296              | 100       | 2520576        | 106.84 |
| $_{\rm fc}$ | 51200                                     | 49403     | 96.49     | 51200                | 100       | 51200          | 100    |
| total       | 20070088                                  | 8220705   | 40.96     | 11001536             | 54.82     | 9915146        | 49.40  |

## 5 Mismatched Pair of Networks

We apply KD to mixed pair of teacher and student networks. For example, VGG19-ST36 is a student network that corresponds to pruned VGG19 teacher with sparsity 36%. In this section, we transfer knowledge from a teacher to a mismatched student, for example, the pruned VGG19 teacher with 59% sparsity when the student is VGG19-ST36.

| Teacher  | Pruning                  | Teacher        | Student                      | Student                     |
|----------|--------------------------|----------------|------------------------------|-----------------------------|
|          | Ratio                    | Accuracy       |                              | Accuracy                    |
| None     | $\overline{a}$           |                | $VGG19-ST36$                 | $72.32 \pm 0.12$            |
|          | None                     | 73.13          | $VGG19-ST36$                 | $73.52 \pm 0.20$            |
| VGG19    | 36%                      | 73.30          | $VGG19$ -ST36                | $73.77 \pm 0.16$            |
|          | 59%                      | 72.25          | $VGG19$ -ST36                | $73.91 \pm 0.15$            |
|          | 79%                      | 73.43          | ${\rm VGG19}$ - ${\rm ST36}$ | $74.00 \pm 0.20$            |
| None     | $\overline{\phantom{a}}$ | $\blacksquare$ | $VGG19$ - $ST59$             | $71.80 \pm 0.18$            |
|          | None                     | 73.13          | $VGG19-ST59$                 | $73.18 \pm 0.10$            |
| VGG19    | 36%                      | 73.30          | $VGG19-ST59$                 | $73.42 \pm 0.24$            |
|          | 59%                      | 72.25          | $VGG19$ - $ST59$             | $73.81 \pm 0.10$            |
|          | 79%                      | 73.43          | $VGG19$ - $ST59$             | $73.69 \pm 0.27$            |
| None     | $\overline{a}$           |                | $VGG19-ST79$                 | $70.89 \pm 0.14$            |
|          | None                     | 73.13          | $VGG19-ST79$                 | $72.42 \pm 0.16$            |
| VGG19    | 36%                      | 73.30          | $VGG19-ST79$                 | $72.97 \pm 0.17$            |
|          | 59%                      | 72.25          | $VGG19$ -ST79                | $73.13 \pm 0.09$            |
|          | 79%                      | 73.43          | $VGG19-ST79$                 | $73.39 \pm 0.11$            |
| None     |                          |                | ResNet18-ST36                | $\overline{56.44 \pm 0.26}$ |
| ResNet18 | None                     | 57.75          | ResNet18-ST36                | $57.74 \pm 0.22$            |
|          | 36%                      | 57.66          | ResNet18-ST36                | $58.75 \pm 0.19$            |
|          | 59%                      | 57.58          | ResNet18-ST36                | $58.57 \pm 0.22$            |
|          | 79%                      | 57.32          | ResNet18-ST36                | $58.46 \pm 0.18$            |
| None     | ÷                        | $\frac{1}{2}$  | ResNet18-ST59                | $55.93 \pm 0.32$            |
| ResNet18 | None                     | 57.75          | ResNet18-ST59                | $56.70 \pm 0.35$            |
|          | $36\%$                   | 57.66          | ResNet18-ST59                | $58.20 \pm 0.06$            |
|          | 59%                      | 57.58          | ResNet18-ST59                | $57.76 \pm 0.29$            |
|          | 79%                      | 57.32          | ResNet18-ST59                | $57.94 \pm 0.20$            |
| None     | $\overline{\phantom{0}}$ | $\frac{1}{2}$  | ResNet18-ST79                | $54.48 \pm 0.53$            |
| ResNet18 | None                     | 57.75          | ResNet18-ST79                | $55.65 \pm 0.24$            |
|          | 36%                      | 57.66          | ResNet18-ST79                | $56.66 \pm 0.15$            |
|          | 59%                      | 57.58          | ResNet18-ST79                | $56.19 \pm 0.12$            |
|          | 79%                      | 57.32          | ResNet18-ST79                | $56.23 \pm 0.16$            |

<span id="page-6-0"></span>Table 6: Distillation between mismatched pair of teacher and student networks (VGG19).

### 8 Jinhyuk Park and Albert No

Table [6](#page-6-0) shows the result when we mix the teacher and student pair. Although the student is not designed for the teacher, we can see that the pruned teacher teaches better than the unpruned teacher.

## 6 Large Scale Experiments

We conduct a large scale experiment to further justify the proposed algorithm. Table [7](#page-8-0) shows the self distillation result of ResNet50 with and without pruned teacher. It is clear that distillation from pruned teacher is better than the distillation from unpruned teacher.

<span id="page-8-0"></span>Table 7: Self distillation of ResNet50 with teacher pruning. Teacher "None" indicates the student is trained without a teacher, while the pruning ratio "None" means the distillation from the unpruned teacher.

| Teacher  | Pruning                  | Teacher                  | Student              | Student          |
|----------|--------------------------|--------------------------|----------------------|------------------|
|          | Ratio                    | Accuracy                 |                      | Accuracy         |
| None     | $\overline{\phantom{0}}$ | $\overline{\phantom{0}}$ | ResNet50             | $62.88 \pm 0.25$ |
| ResNet50 | None                     | 62.88                    | ResNet <sub>50</sub> | $64.54 + 0.35$   |
|          | $36\%$                   | 62.72                    | ResNet <sub>50</sub> | $64.86 \pm 0.06$ |
|          | 59%                      | 62.85                    | ResNet <sub>50</sub> | $65.21 + 0.21$   |
|          | 79%                      | 63.46                    | ResNet50             | $64.97 \pm 0.10$ |

Table [8](#page-8-1) shows the performance of the proposed compression algorithm on ResNet50 with TinyImageNet. Similar to our main experiment with ResNet18 models, we also observe the effectiveness of our scheme in the larger model.

<span id="page-8-1"></span>Table 8: Performance of the proposed compression algorithm on ResNet50 with TinyImageNet. ResNet50- $ST(X)$  is the constructed student network based on the proposed algorithm from  $X\%$  pruned teacher. Teacher "None" indicates the student is trained without a teacher, while the pruning ratio "None" means the distillation from the unpruned teacher.

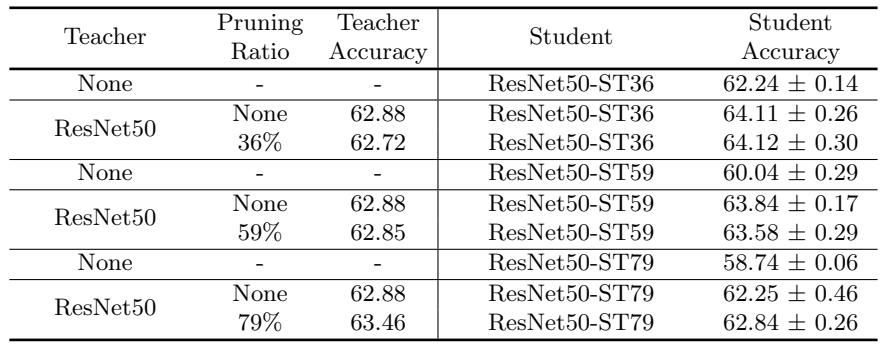

#### 10 Jinhyuk Park and Albert No

We also run an experiment with ImageNet, which is larger and realistic dataset. Table [9](#page-9-1) shows the performance of the proposed compression algorithm on ResNet18 with ImageNet. For the pruning ratio of 36%, the pruned teacher performs better than the unpruned teacher as we observed in the previous experiments. However, for the pruning ratio of 79%, the pruned teacher is not effective, mainly because ResNet18 is not sufficiently large for the ImageNet dataset. This result emphasizes the importance of finding the right pruning ratio for the teacher.

<span id="page-9-1"></span>Table 9: Performance of the proposed compression algorithm on ResNet18 with ImageNet. The pruning ratio "None" means the distillation from the unpruned teacher.

| Teacher              | Pruning<br>Ratio | Teacher<br>Accuracy | Student.        | Student<br>Accuracy |
|----------------------|------------------|---------------------|-----------------|---------------------|
| ResNet <sub>18</sub> | None             | 64.90               | ResNet18-ST36   | 60.93               |
|                      | 36\%             | 65.41               | ResNet18-ST36   | 61.10               |
| ResNet <sub>18</sub> | None             | 64.90               | ResNet18-ST79   | 50.24               |
|                      | 79%              | 64.70               | $ResNet18-ST79$ | 50.14               |

## References

<span id="page-9-0"></span>1. Sovrasov, V.: Flops counter for convolutional networks in pytorch framework (2019), <https://github.com/sovrasov/flops-counter.pytorch/>